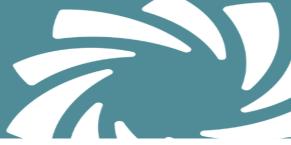

## **Teacher Web – Virtual Attendance**

It is now possible to enable the ability for your teachers to select & assign VIRUTAL attendance to students.

Security access is assigned on the "window" admin side under the module: **System > Administrator > ClassMate Custom Control > Attendance tab > select Allow Virtual Attendance (Web) = Yes and Save.** 

\*\* It is a ClassMate Best Practice to make this adjustment at the beginning of your School Year and not adjustment until after your Annual Rollover. \*\*

| File ClassMate AWS - DEMO_classMate - ** Live Environment ** - [Classmate Custom Control (Custom_M)] |                            |               |                                  |          |  |  |  |
|----------------------------------------------------------------------------------------------------|----------------------------|---------------|----------------------------------|----------|--|--|--|
| ) o 🗈 📋 o 🧃                                                                                          |                            |               |                                  |          |  |  |  |
|                                                                                                    | e                          |               |                                  |          |  |  |  |
| 2020-2021 School Year - MJ                                                                           |                            |               |                                  |          |  |  |  |
|                                                                                                    |                            |               |                                  |          |  |  |  |
| nrollment Attendance Grading Rub                                                                     | prics Misc                 |               |                                  |          |  |  |  |
|                                                                                                    |                            |               |                                  |          |  |  |  |
| Absent Unresolved Day (current date exclusive):                                                      |                            |               | PM Start Time :                  | 11:30 AM |  |  |  |
| Required # of Days for Doctor's Note: 0                                                              |                            |               | Homeroom Start Time :            | 08:00 AM |  |  |  |
| Progress Report Attendance: (C) lass or (M)aster                                                     |                            |               | Truancy (Safe School Reporting): | N        |  |  |  |
|                                                                                                    |                            |               |                                  |          |  |  |  |
|                                                                                                    |                            |               | Non Class Hours Collected        | N        |  |  |  |
| Work Ethic Range                                                                                     | Lock out                   | Teacher Tardy | Report Card Supplemental Attend. |          |  |  |  |
| 0 0 - 3, %                                                                                           | <ul> <li>True</li> </ul>   | O True        | • Yes • No                       |          |  |  |  |
| 0 - 4, %                                                                                             | False                      | False         | Det Oest Mars 1                  |          |  |  |  |
| 0-5,%                                                                                                |                            |               | Rpt Card Attend.                 |          |  |  |  |
| 0 - 6, %                                                                                             | Work Ethic Percentage Rule |               | By Class     By Course     By MP |          |  |  |  |
| 0 - 7, %                                                                                             | Work Ethic Percent:        | 100           |                                  |          |  |  |  |
| 0 - 8, %                                                                                             | Work Enlict brobin.        | 100           | Homeroom/ Master Attendance      |          |  |  |  |
| 0-9,%                                                                                                | >= %, Work Ethic High:     | 10            |                                  |          |  |  |  |
| • 0 - 10, %                                                                                          | < %, Work Ethic Low:       | 0             |                                  |          |  |  |  |
| Allow Teachers to Override                                                                           | Admin Attendance (Web)     |               | Allow Virtual Attendance (Web)   |          |  |  |  |
| • No                                                                                                 | C Yes                      |               | No Yes                           |          |  |  |  |
| Allow Topobor Drop Request                                                                           | - 0.4-5 + 44 4)            |               |                                  |          |  |  |  |

Once enabled teachers will notice a new **Virtual** line has beened added on their Attendance Page.

They can then choose to select Virtual Attendance for students and it will code based on setup in your Attendance Condition module – these are RESERVED conditions entered by ClasMate. **'A**'bsent – maps to Virtual Absent Unexcused category 000006 condition 000999 **'P**'resent – maps to Virtual Student Present category 000001 condition 000999 **'T**'ardy – maps to Virtual Tardy Unexcused category 000003 condition 000999

| 🔰 Test Cm Ins                                                                              | Test Cm Ins                              |                                                               | Today: 11/11/2020 MC U Hugenium 💽 4 |            |            |          |  |
|--------------------------------------------------------------------------------------------|------------------------------------------|---------------------------------------------------------------|-------------------------------------|------------|------------|----------|--|
| Welcome                                                                                    | Attendance - 5-Introduction to Construct | tion Care  Class Meets: MTWTF(8:00AM-11:10                    | DAV()                               |            |            |          |  |
| <ul> <li>Attendance (1)</li> <li>Course Certification</li> <li>Grading</li> </ul>          | 10-28-2020                               | Mark Remaining Press                                          |                                     |            |            |          |  |
| <ul> <li>Knowledge Bank</li> <li>Progress Reports</li> <li>Report Card Comments</li> </ul> |                                          | 5 -Introduction to Construction Careers - BT 29 Students 25 🔹 |                                     |            | Search:    |          |  |
|                                                                                            | STUDENT                                  | ^ SCHOOL                                                      | ATTENDANCE                          | WORK ETHIC | START TIME | END TIME |  |
|                                                                                            | Ar sir (D#020210905)                     | CATH N                                                        | A P C H S T<br>A P T                | 0          |            |          |  |
|                                                                                            | Burnan Planiamin (De020211103)           |                                                               | A P C H B T<br>A P T                | 1          | 8:00 AM    | 11:10 AM |  |
|                                                                                            | Crt (D#020210117)                        |                                                               | A P C H S T<br>A P T                | 0          |            |          |  |
|                                                                                            | Conner Previnnerja (ID#620210126)        |                                                               | A P C H S T<br>A P T                | 1          | 8:00 AM    | 11:10 AM |  |
|                                                                                            | C 10.0000010181                          |                                                               | ~~~~~                               | 4          | 8:00 AM    | 11:10 AM |  |